SAP ABAP table ADR14 {Reserve Communication Method (Business Address Services)}

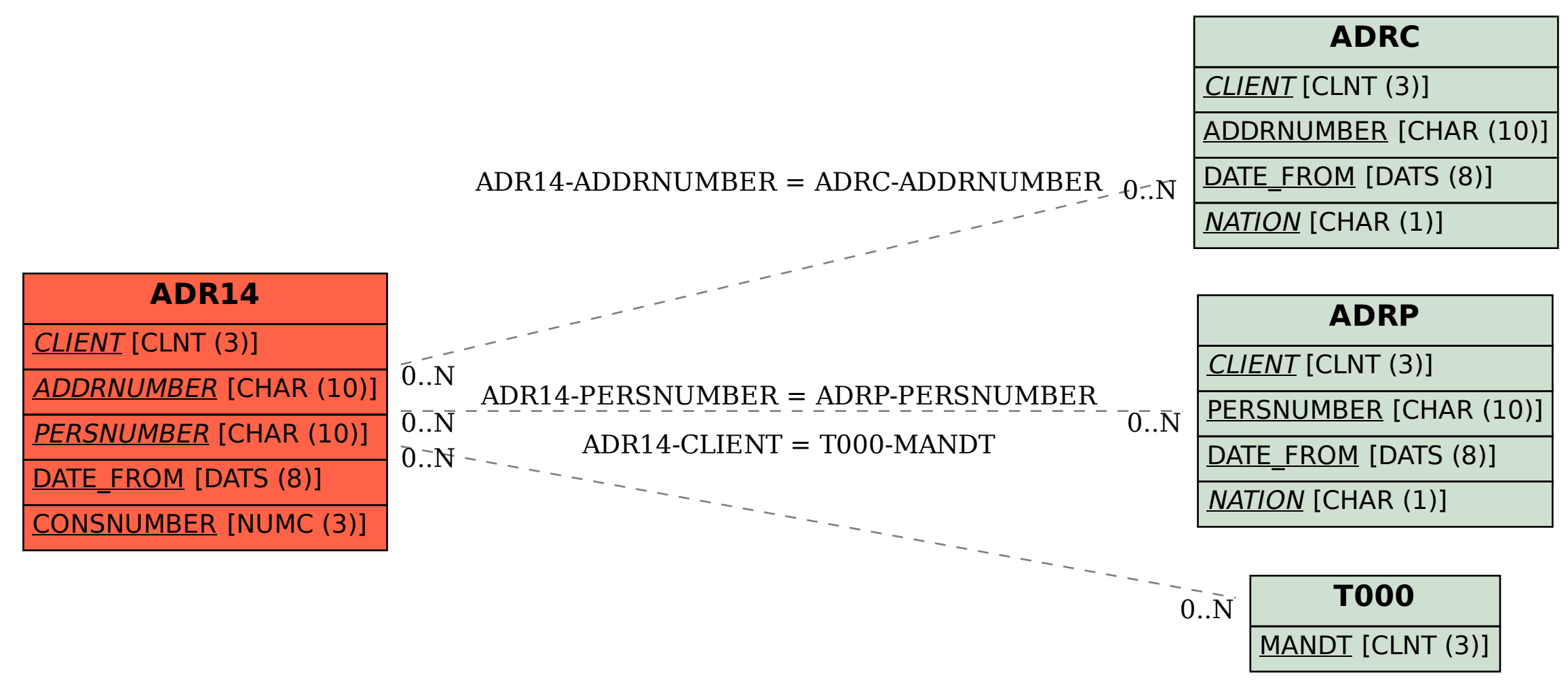